## Autodesk ® 3ds Max 2018 Fundamentals ®

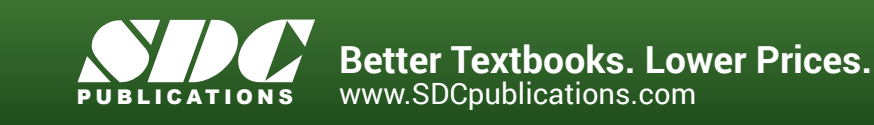

m

## Visit the following websites to learn more about this book:

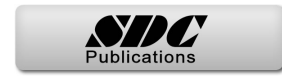

## Contents

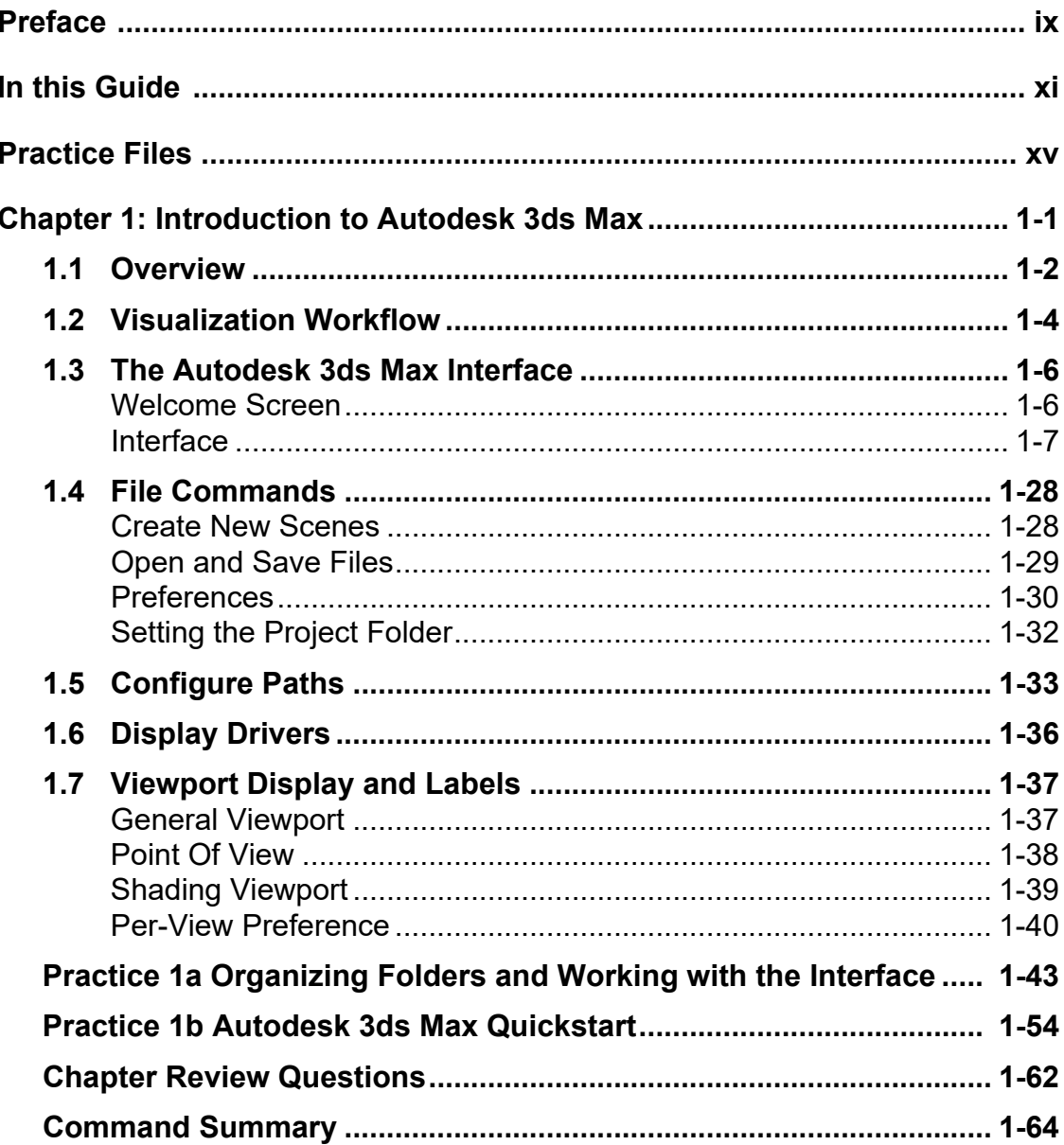

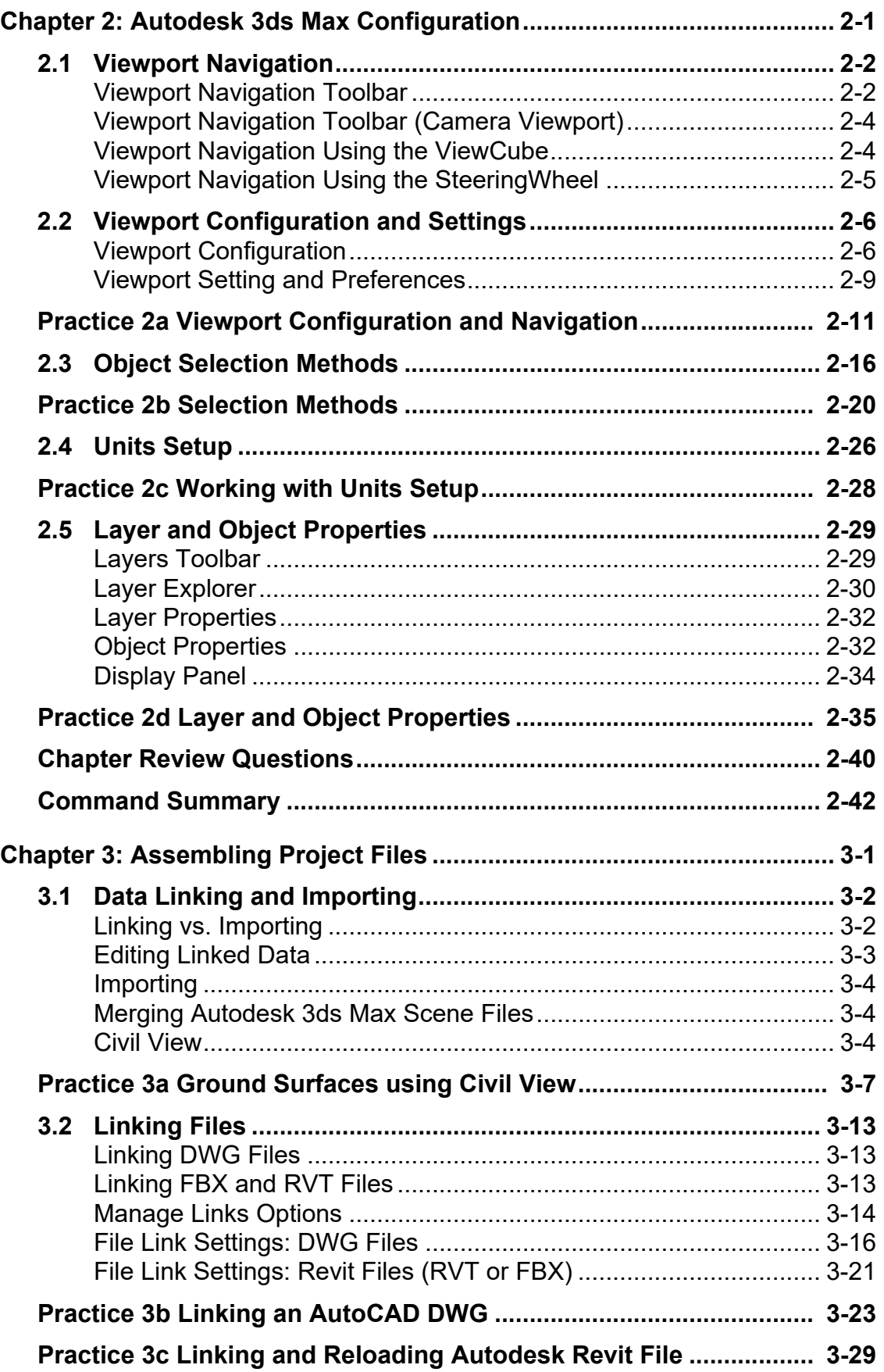

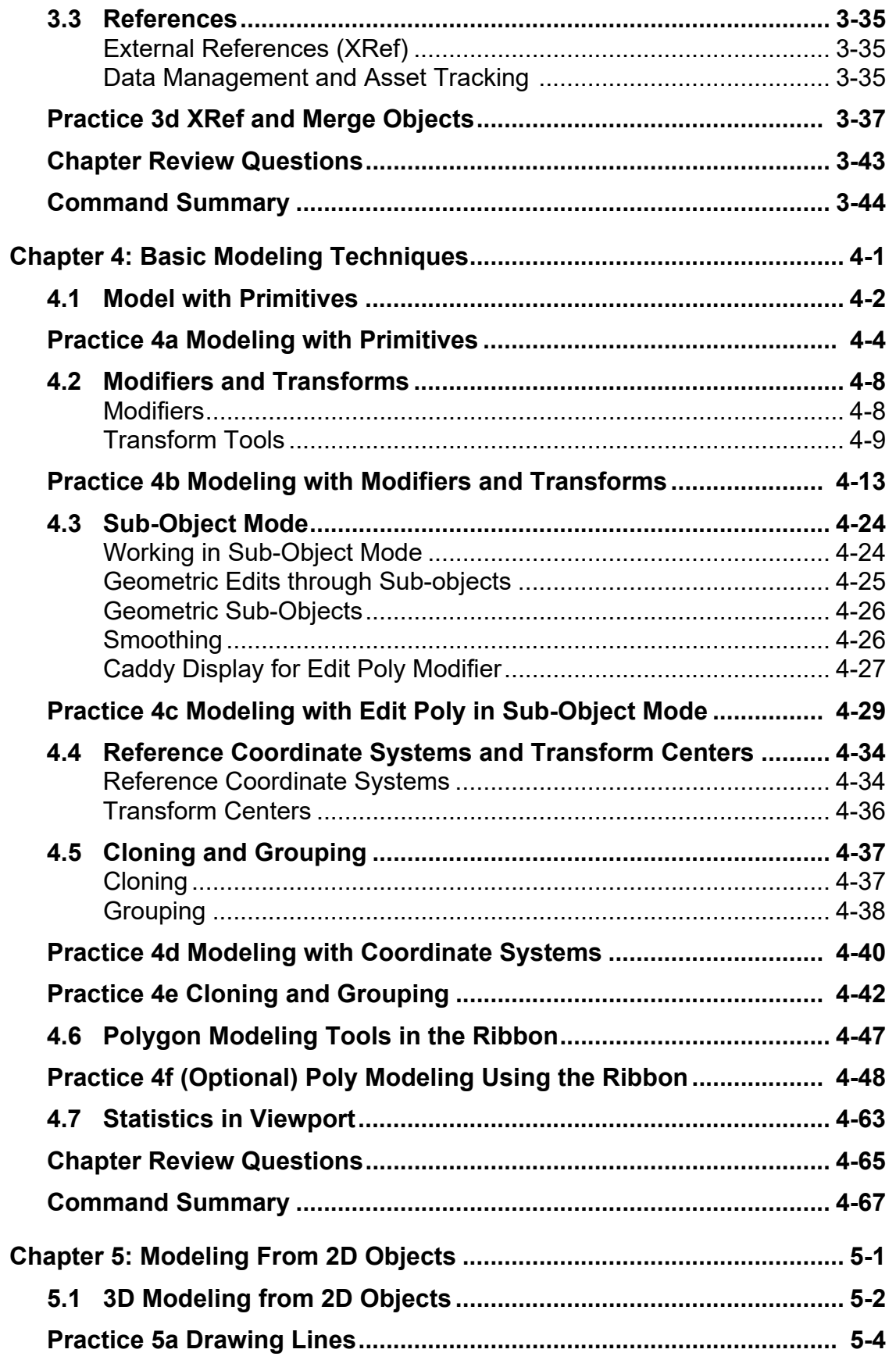

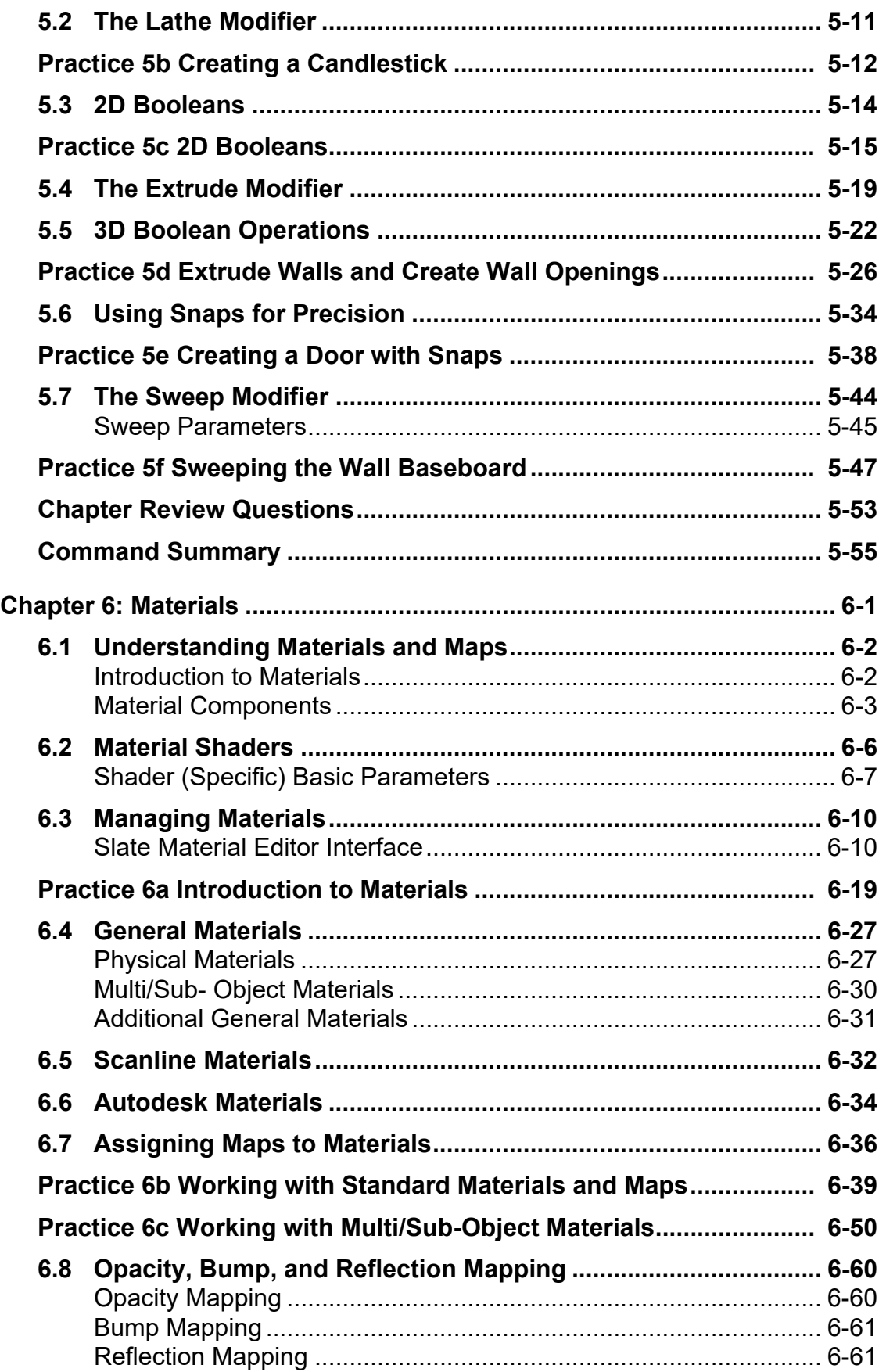

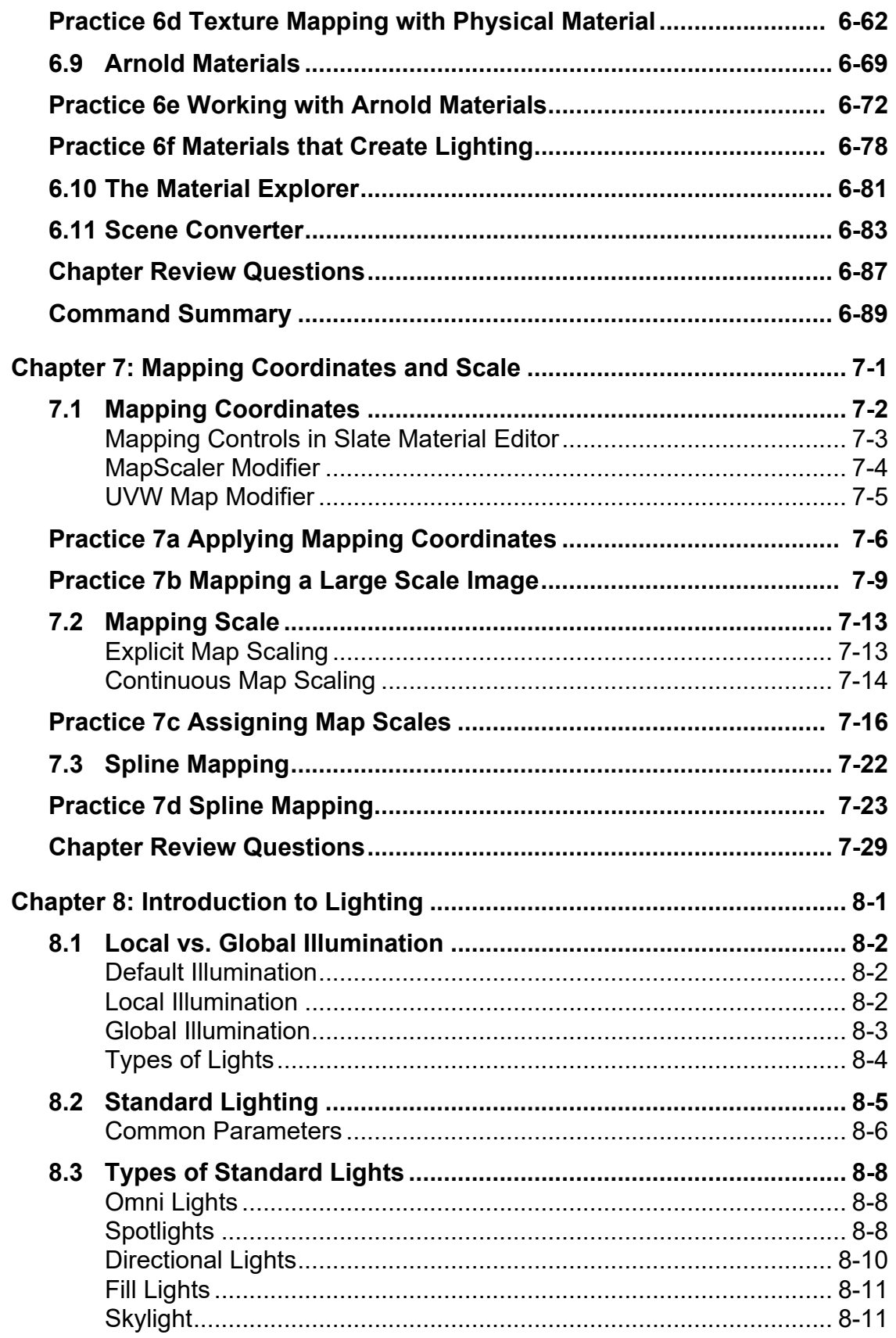

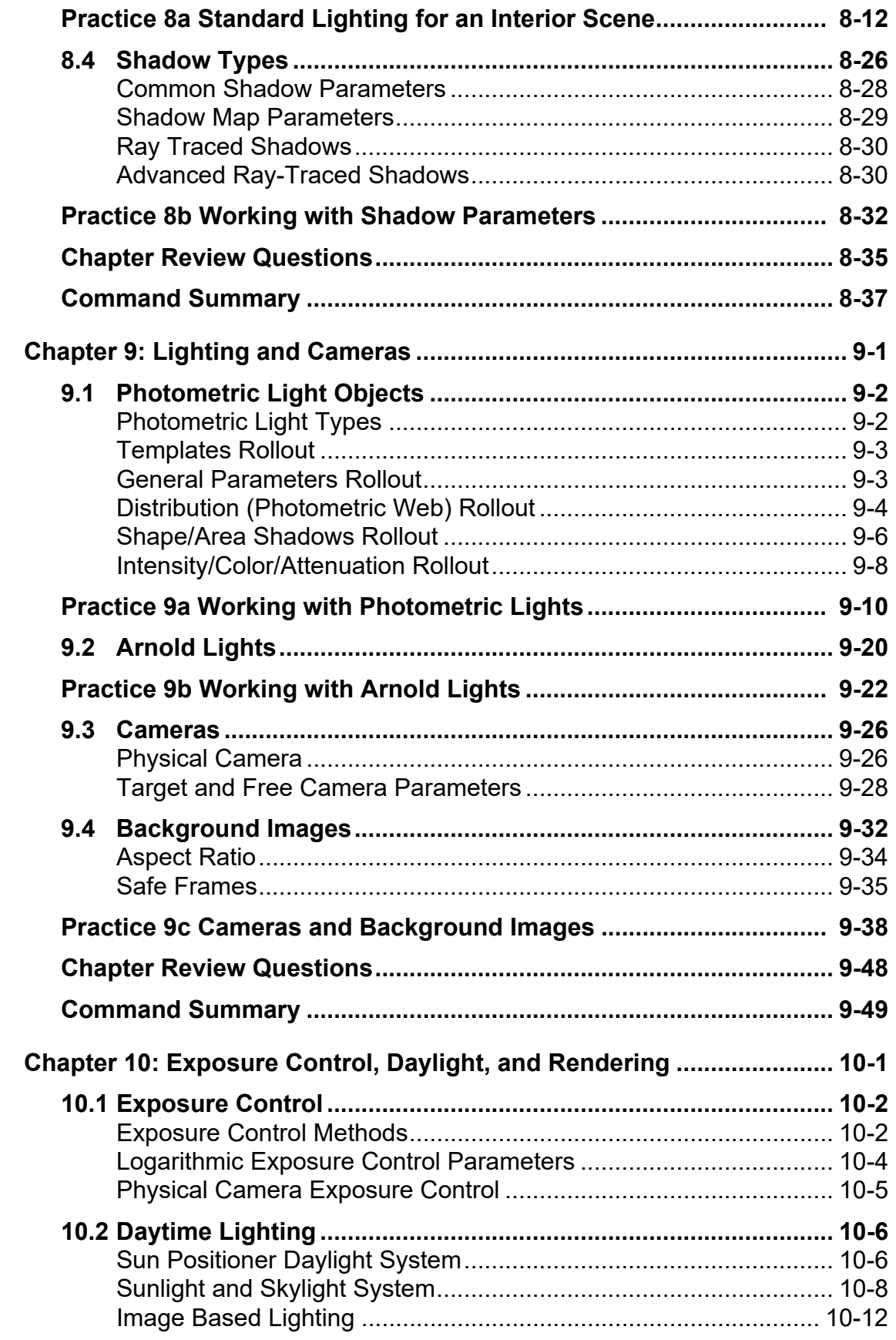

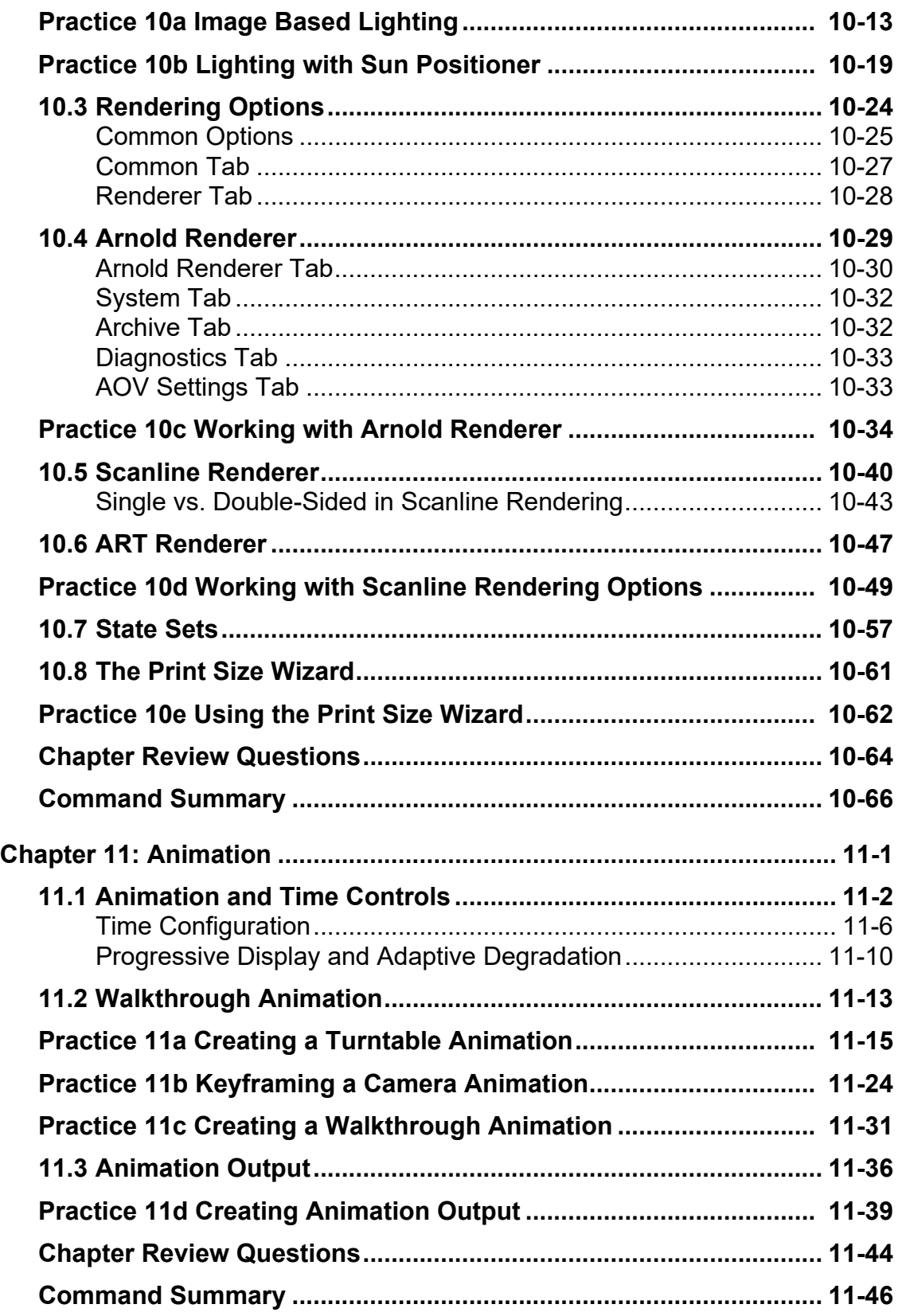

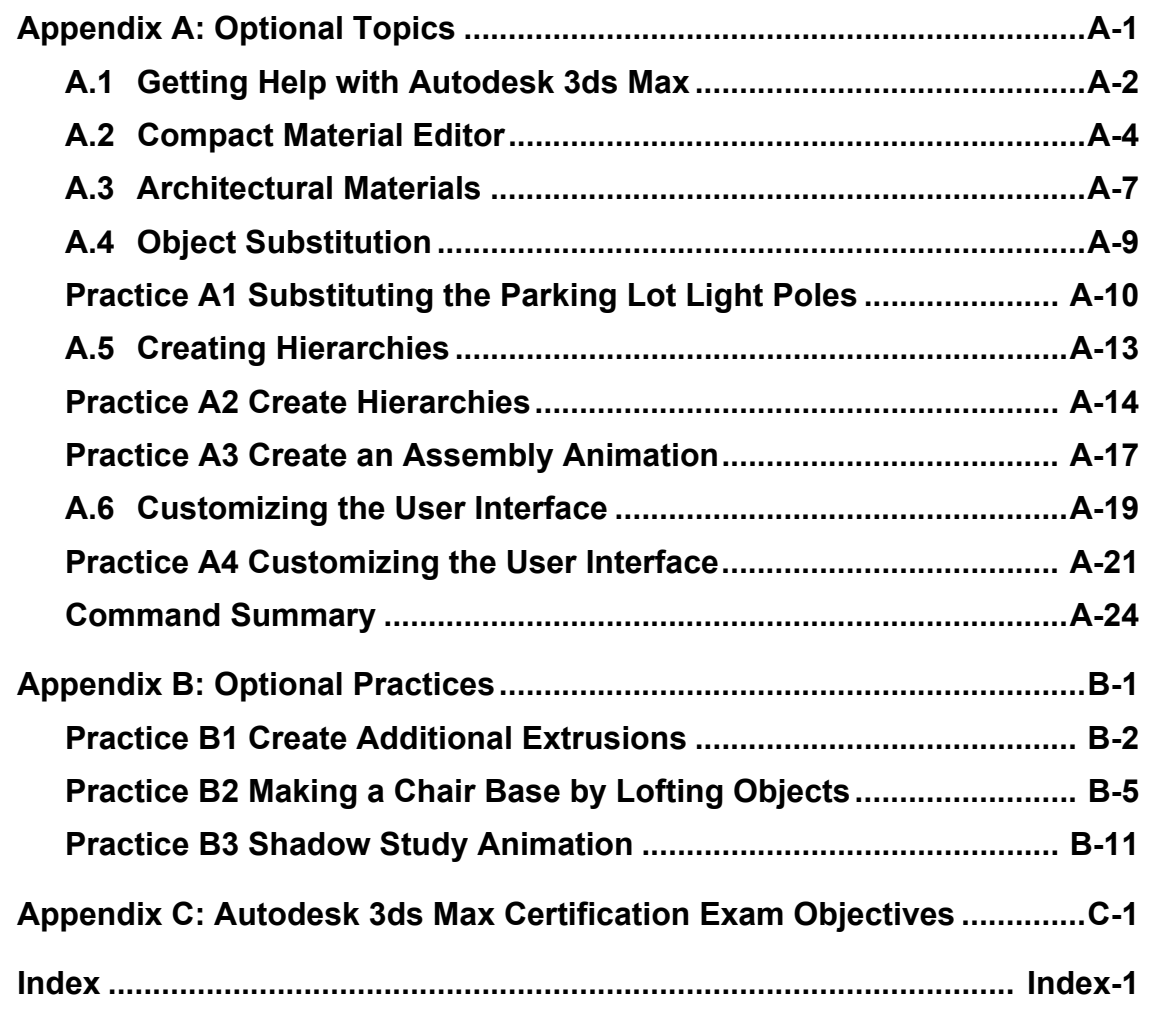